# Google Web Toolkit

Elek Márton Drótposta kft.

# Tartalom

A GWT általában

Java forrás, Web mód, Hosted mód Speciális szolgáltatások

History kezelés, távoli eljárás hívás, Külső függvénykönyvtárak

GWT-Ext, EXT GWT, Gwittir, HTMLTemplate, GWT-Log Tapasztalatok, jövő GWT 1.5

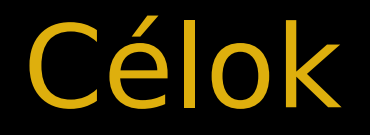

#### To radically **improve the web experience** for users

#### by enabling developers to **use existing Java tools**

to build no-compromise **AJAX for any modern browser**

GWT

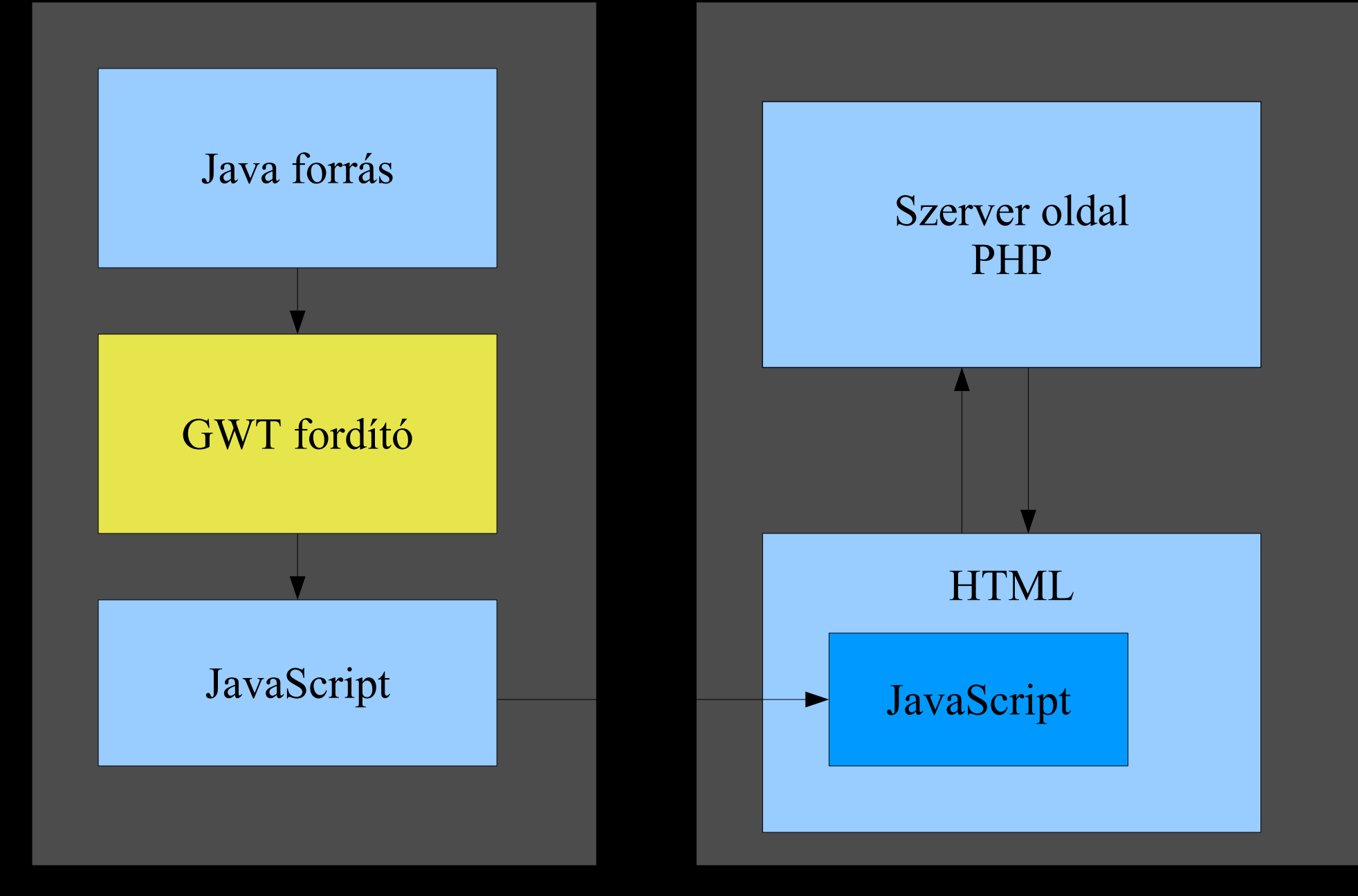

# Miért jó ez nekünk I.

Miért Java? Meglévő jól bevált eszközeinket szeretnénk használni.

– Bármilyen Java IDE-t használhatunk (kódszinezés, kiegészítés, dokumentáció)

– Tesztelhető (egységtesztek)

– **Debugolható**!

– Szabványosan dokumentálható (Javadoc)

– Forrás analizátorok, teszt lefedettség mutatók, stb. – Újrahasznosítható és terjeszthető JAR fájlokon keresztül

# Miért jó ez nekünk II.

Fordítás

– Fordítás közben optimalizáció – Gyorsabban töltődik be, mint egy kézzel írt JavaScript – Kisebb, kompaktabb, cachelhető kód – Automatikusan támogatja a különböző böngészőket (IE, Firefox, Mozilla, Safari, és Opera) – Hibák egy része fordítási időben kiderül

log.debug("Nem találom a partnert " + p.getId() + "!" );

#### Web mód

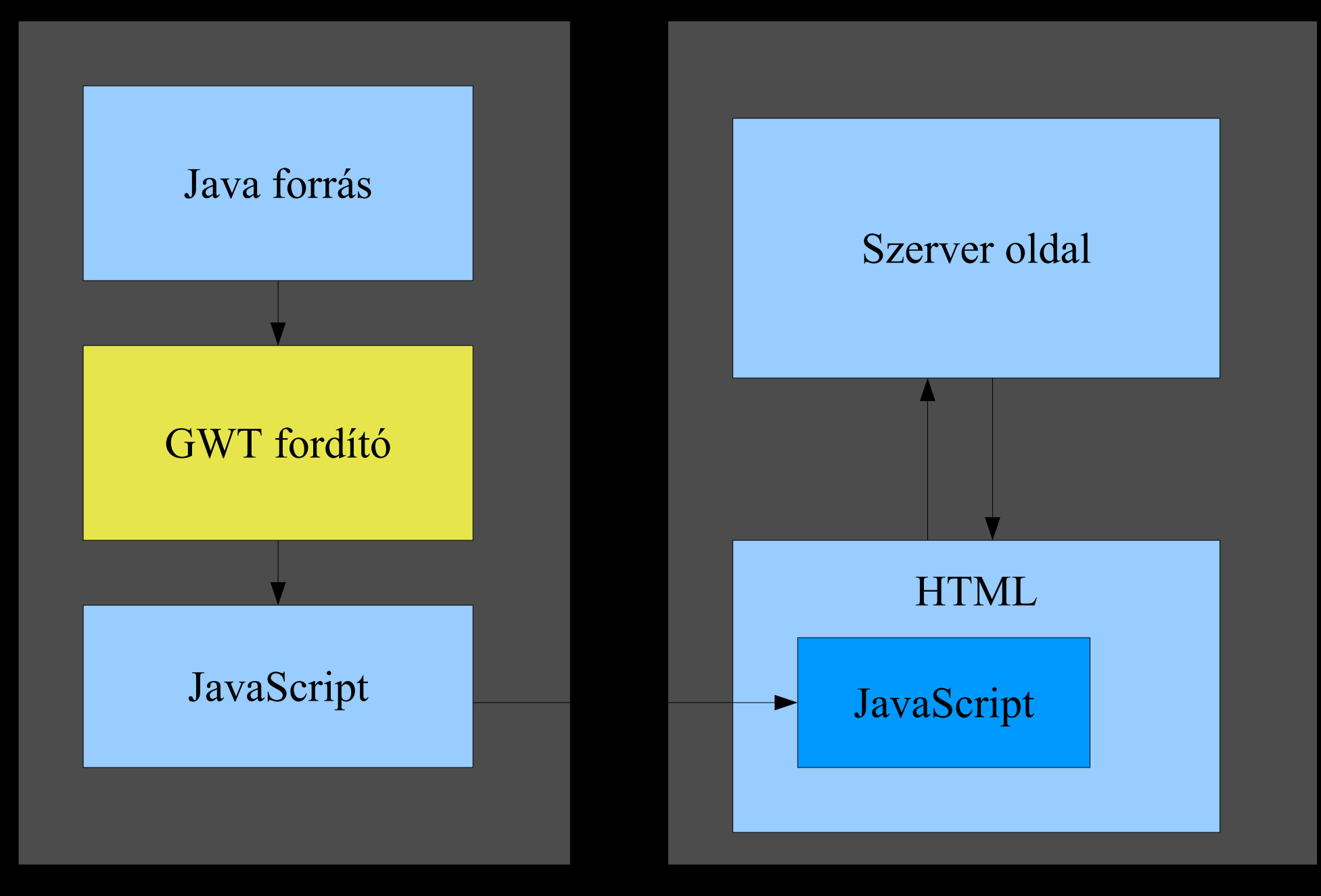

#### Hosted mód

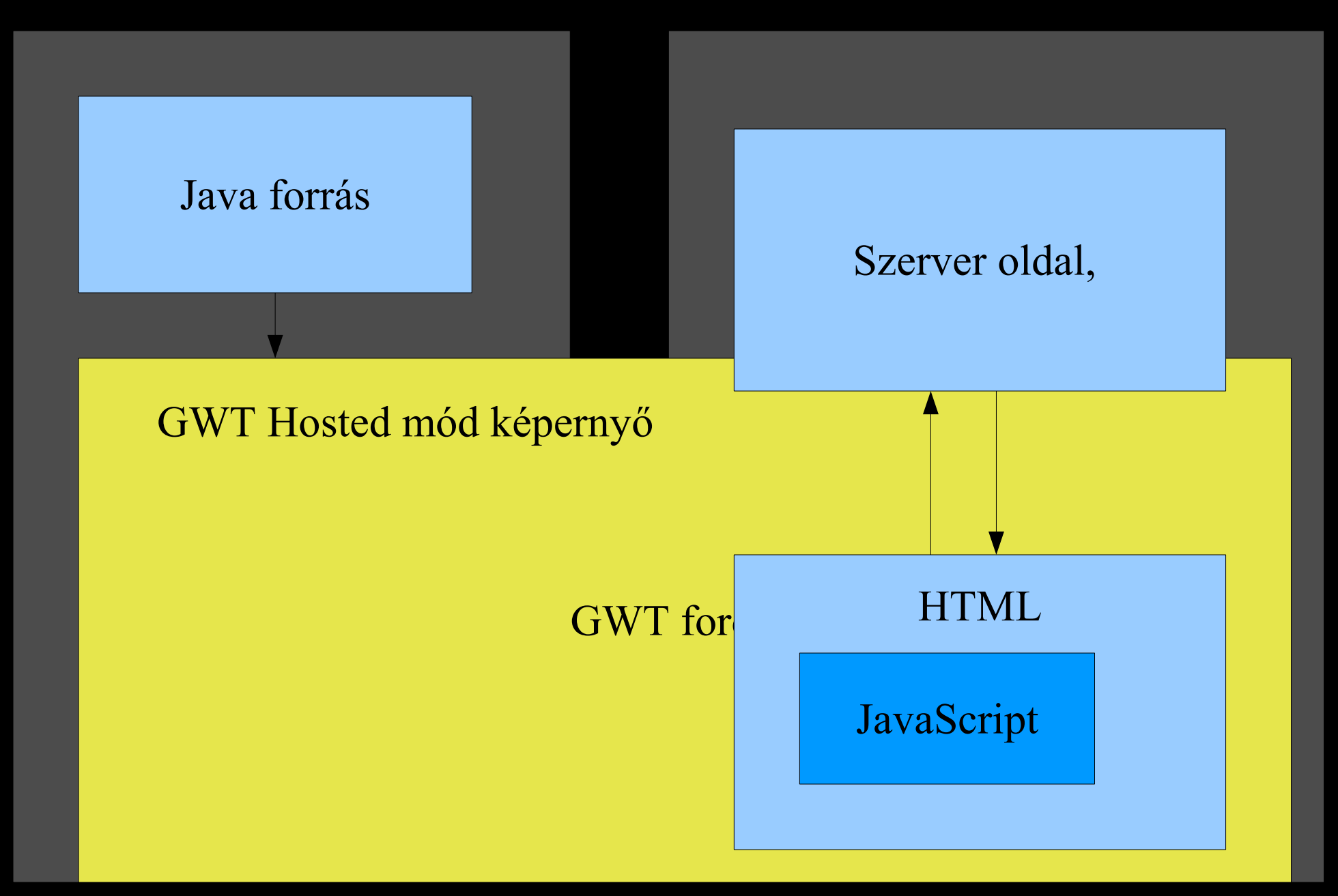

# Hosted mód / web mód

Hosted mód – fejlesztéshez – speciális Java/Mozilla alapú GUI-ban futtatja a kódot – Debuggolható bármilyen Java debugger képes IDE-vel – Refresh esetén újrafordít

Web mód – éles üzembe Bármilyen web böngészőben fut

# Példa alkalmazás

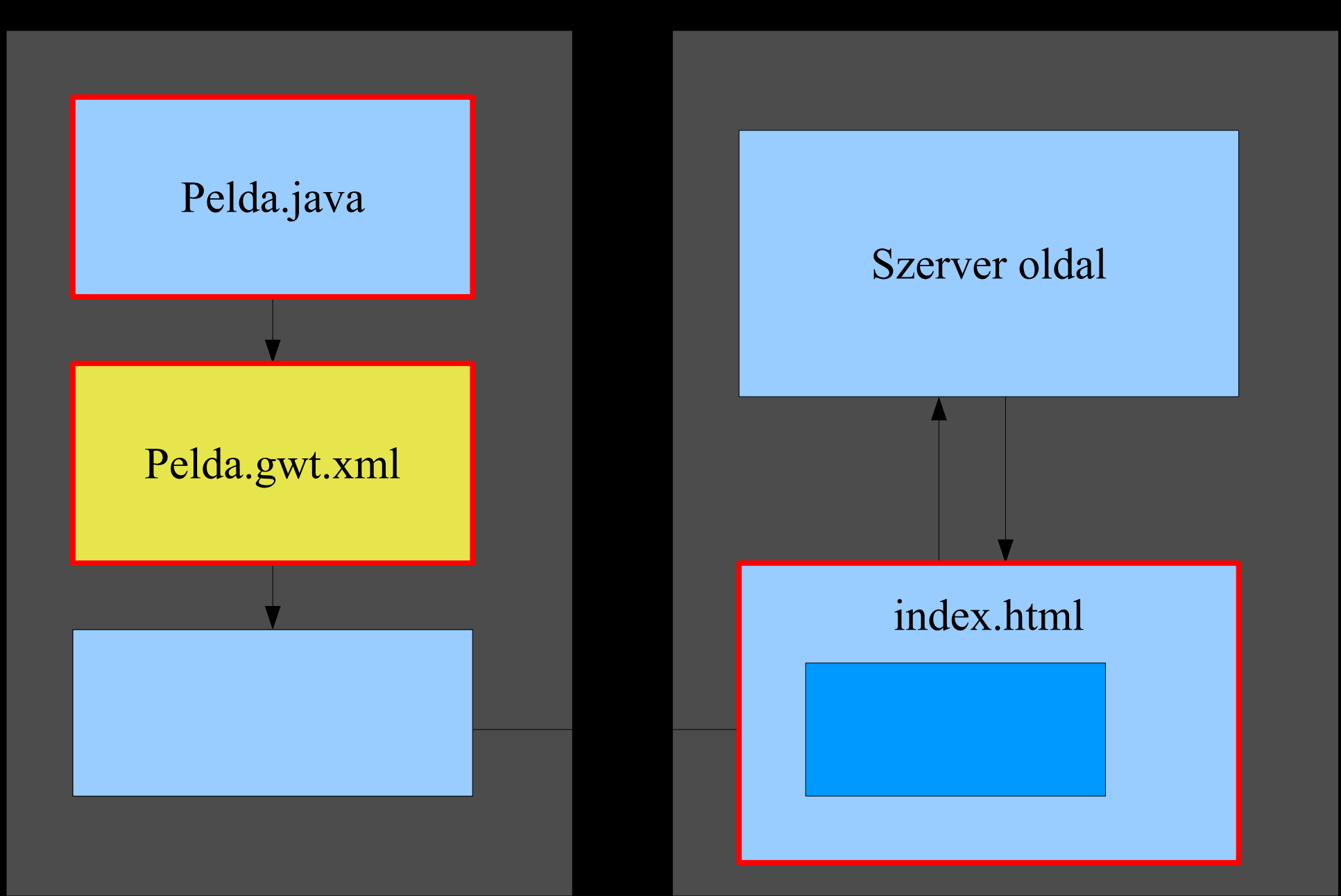

# Egy egyszerű példa: a Java kód

public class Hello implements EntryPoint {

```
  public void onModuleLoad() {
```

```
    Button b = new Button("Click me");
    RootPanel.get().add(b);
```

```
  }
}
```
# Egy egyszerű példa: a Java kód

public class Hello implements EntryPoint {

}

```
  public void onModuleLoad() {
    Button b = new Button("Click me",
                 new ClickListener() {
                      public void onClick(Widget sender) {
                           Window.alert("Hello, Ajax");
          }
         );
        RootPanel.get().add(b);
    }
```
# Egy egyszerű példa: a HTML

```
<html>
   <head>
     <title></title>
     <meta http-equiv="Content-Type" content="text/html; 
charset=UTF-8">
   </head>
   <body>
    <script type="text/javascript" language='javascript' 
src='hu.conf.web.Pelda.nocache.js'></script>
   </body>
</html>
```
# Egy egyszerű példa: az xml

```
<?xml version="1.0" encoding="UTF-8"?>
<module>
    <source path='client'/>
```

```
 <inherits name='com.google.gwt.user.User'/>
```

```
 <entry-point class='hu.conf.web.client.Pelda'/>
</module>
```
# Tartalom

A GWT általában

Java forrás, Web mód, Hosted mód •**Speciális szolgáltatások**

History kezelés, távoli eljárás hívás, Külső függvénykönyvtárak GWT-Ext, EXT GWT, Gwittir, HTMLTemplate, GWT-Log Tapasztalatok, jövő GWT 1.5

# JavaScript Native Interface

A Java kódból hívhatunk tiszta JavaScriptet:

```
public static native void alert(String msg) /*-{
   $wnd.alert(msg);
}-*/;
```
Hagyományos JavaScriptből hozzáférünk a generált **Javascripthez** 

@hu.conf.web.PartnerService::getPartner(Ljava/lang/Strin g;)(s);

# Távoli eljárás hívás

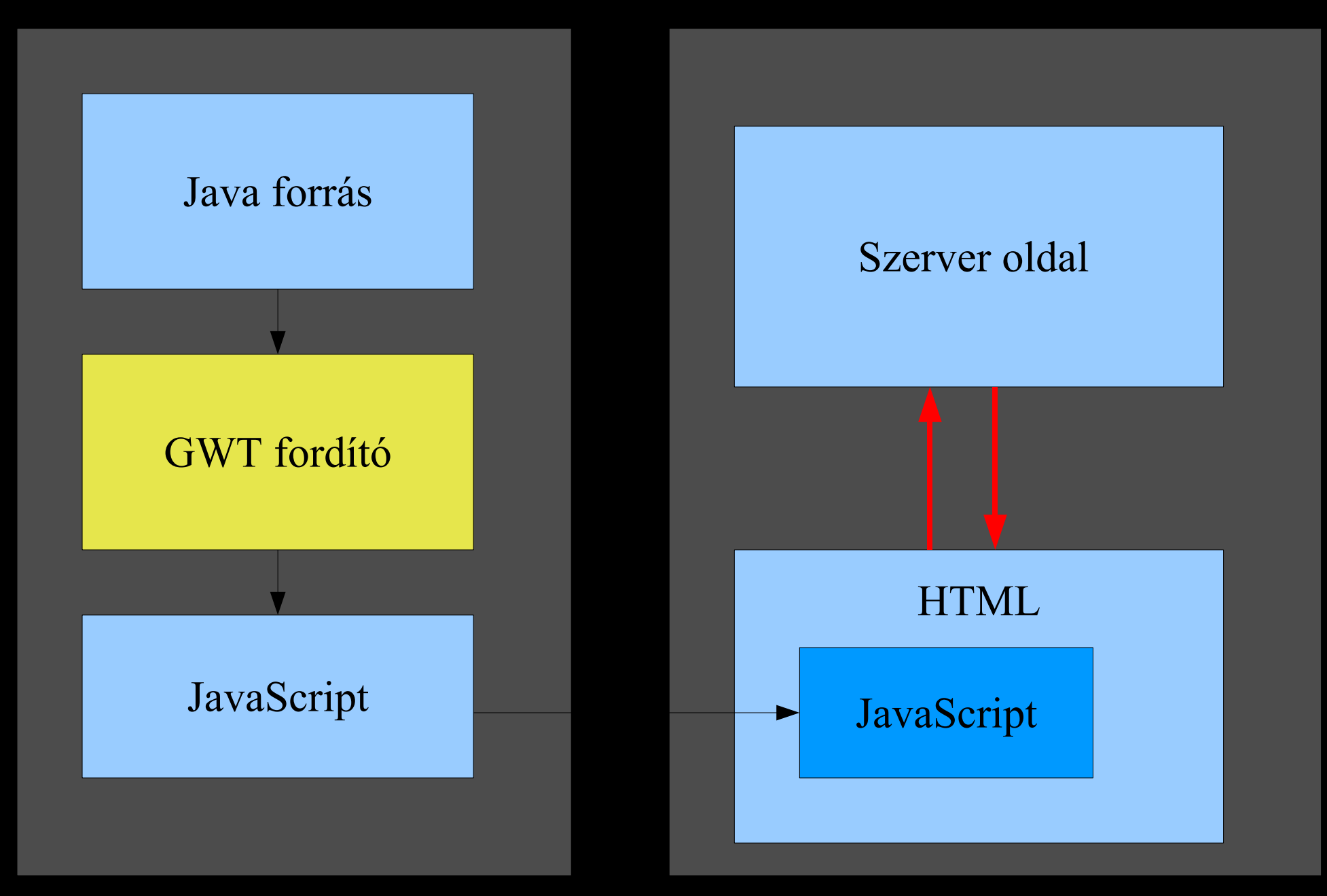

# Távoli eljárás hívás II.

#### •GWT RPC

– Interfészeken keresztül közös felület a szerver és a kliens oldalon

– Aszinkron modell

– A szerializáció nem a mi dolgunk

– Tömörített adatátvitel

•JSON

– Az aszinkron lekérés eredményéből JSON objektumot csinálunk

– Nem típusos adattárolás

#### Obfuszkálás és optimalizáció

•kissebb •tömörebb •gyorsabb

-style OBFUSCATED -style PRETTY (emberi olvasásra) -style DETAILED (hibakeresésre, elemzésre)

# Kódgenerálási stílus: DETAILED

```
= hu conf web client Pelda.prototype = new
java lang Object();
```
\_.java\_lang\_Object\_typeId\$ = 0;

```
function 
hu conf web client Pelda$1 onClick Lcom google gwt user
client ui Widget 2(sender){
com google gwt user client Window alert Ljava lang Stri
ng_2('Hello, Ajax');
}
```
## Javascript stílus: PRETTY

```
= Pelda.prototype = new Object \theta();
\_.typeId$ = 0;
function onClick(sender){
    alert('Hello, Ajax');
}
```
## Obfuszkált stílus: OBF

 $_{-}$ =jh.prototype=new ci(); tI=0;function mh(a){Fc('Hello, Ajax');}

# A generált kód mérete

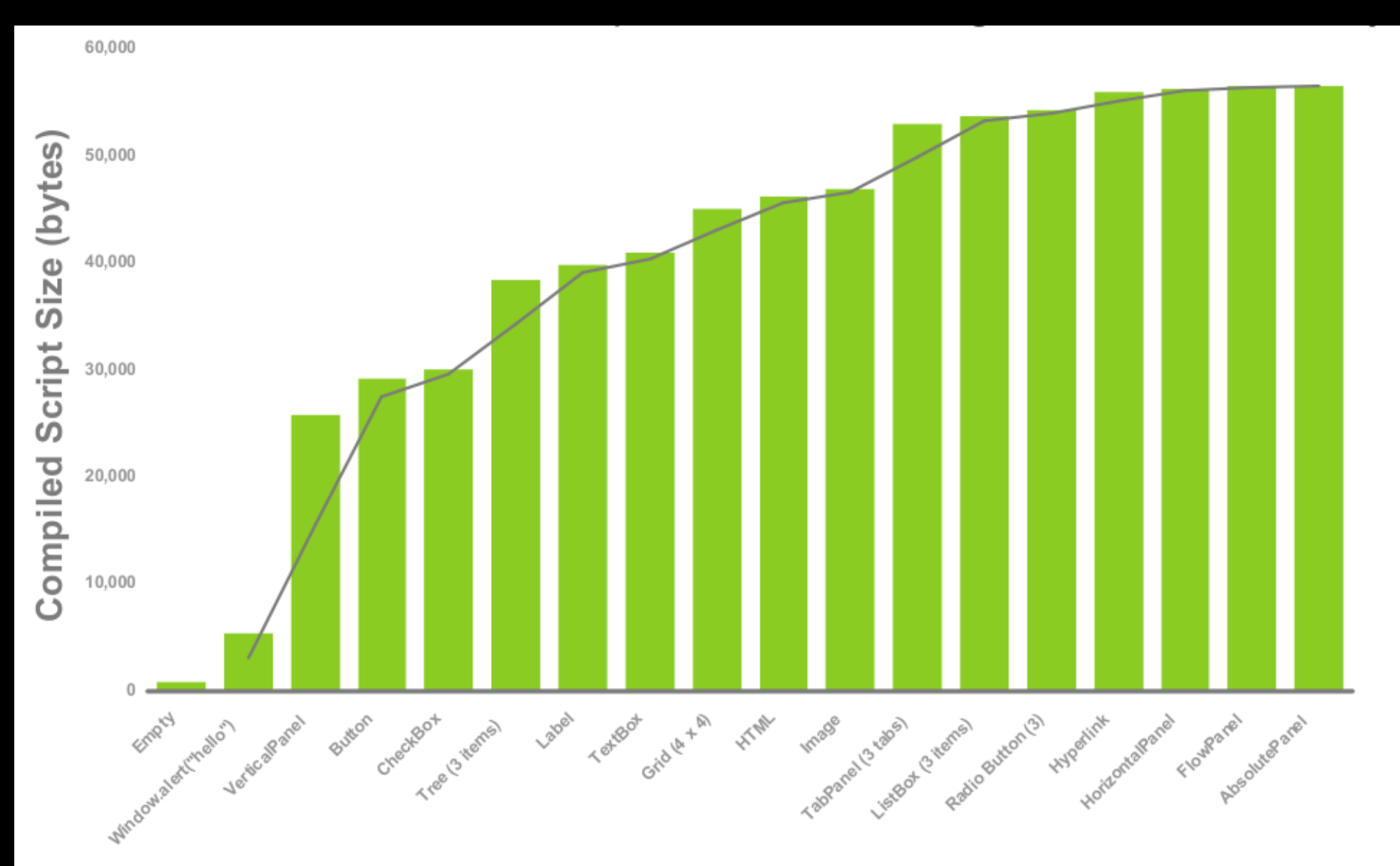

**Additional Widgets** 

# History kezelés

•Előzménysort tölthetünk fel Stringekkel – view/partner/12 – edit/partner/12 •Ezek között navigálhatunk előre és hátra •Változás után az aktuális értéket megkapja a kezelő osztály, aki betölti a String alapján az előző/következő állapotot.

# Tartalom

A GWT általában

Java forrás, Web mód, Hosted mód Speciális szolgáltatások

History kezelés, távoli eljárás hívás, •**Külső függvénykönyvtárak**

GWT-Ext, EXT GWT, Gwittir, HTMLTemplate, GWT-Log Tapasztalatok, jövő GWT 1.5

#### GWT-Ext vs. Ext GWT

•Ext GWT régebbi néven MyGWT – Tisztán **Java alapú** widget könyvtár, az ExtJS könytárhoz hasonló widgetekkel Layout rendszer •GWT-EXT – Csak egy burkuló Java felület – A felszín alatt az Ext JS JavaScript könyvtár kódját hívja meg – Sokkal gazdagabb widget kínálat

•Mindkettő licensze LGPL-ről GPL-re változott.

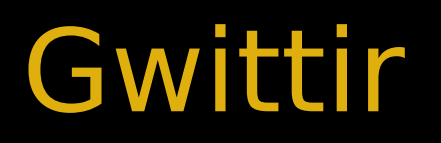

•**Álrtalános MVC keretrendszer, ami néhány egyéb szolgáltatást is nyújt**

•**Adat másolás (binding)** •**Introspekció**

•Animációs lehetőségek

•Fejlettebb billentyűzetkezelés

•Loggolás

# Gwittir binding

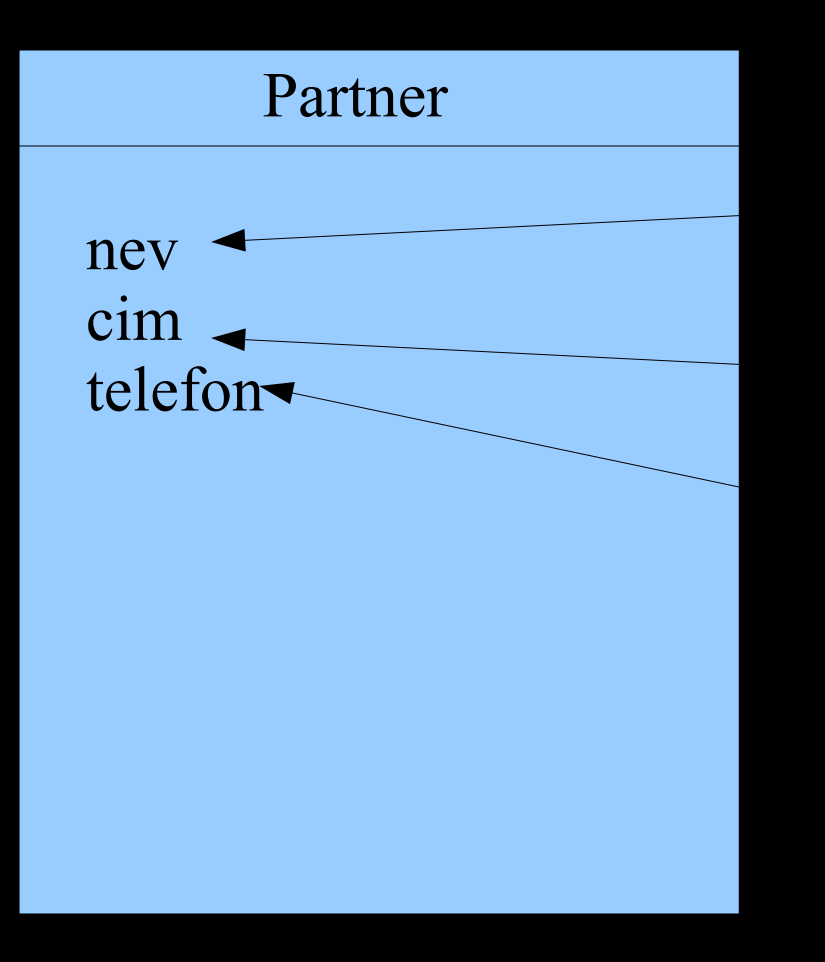

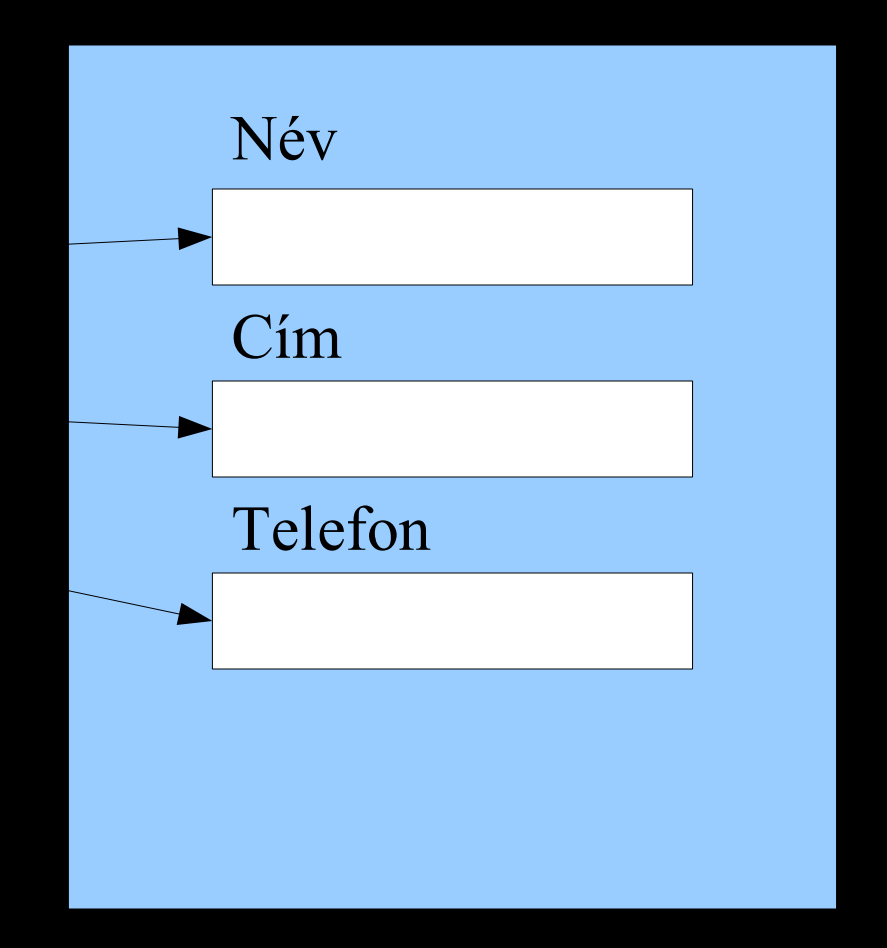

# Gwittir introspekció

```
•Introspekció
```

```
BeanDescriptor bd = 
Introspector.INSTANCE.getDescriptor(Partner.class);
```

```
Property property = bd.getProperty("cim");
```

```
String cim = 
property.getAccessorMethod().invoke(partner, new 
Object[]);
```
#### •Binding

Binding  $b = new Binding( partner, "nev", form , "nev")$ ; b.bind();

# **HTMLTemplate**

#### Header.html

```
<div><span>Itt egy gomb<span>
     <input type="button" id="search"/>
\langlediv>Header.java
HTMLWidget widget = new HTMLWidget("Header.html");
widget.add("search",new Button("Keresés");
```
•Külső designer is könnyen belenyúlhat a megjelenítésbe. •A html sablonokat újra és újra letölti, nem cache-el.

# GWT-log

Loggolás – Firebug konzolba – Felugró HTML DIV elembe Szerver oldalra Standard output – Hosted mód konzolja

Szintek már vannak, de osztály szintű loggerek még nincsenek

#### •Tartalom

A GWT általában

Java forrás, Web mód, Hosted mód Speciális szolgáltatások

History kezelés, távoli eljárás hívás, Külső függvénykönyvtárak

GWT-Ext, EXT GWT, Gwittir, HTMLTemplate, GWT-

Log •**Tapasztalatok, jövő**

GWT 1.5

# Hátrányok, nehézségek

•Java 1.5 hiánya (annotációk, generikus típusok) •Viszonylag lassú fordítási idő •Optimalizáció

#### – Arrays.sort

•A keretrendszerek még elég alap funkcionalitással bírnak

• nem lehet lefordított részprojektet lefordítva újrahasznosítani

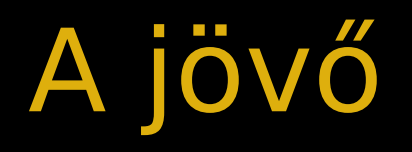

•Jelenlegi verzió: 1.4 •Következő verzió 1.5 (Jelenleg Milestone 2) – Java 1.5 hiánya -> lesz Java 1.5 – Lassú fordítási idő -> Modulárisabb kód – Kevésbé kiforrott keretrendszerek – Optimalizáció -> Gyorsabb lesz, jobb natív interfész

# Optimalizáció

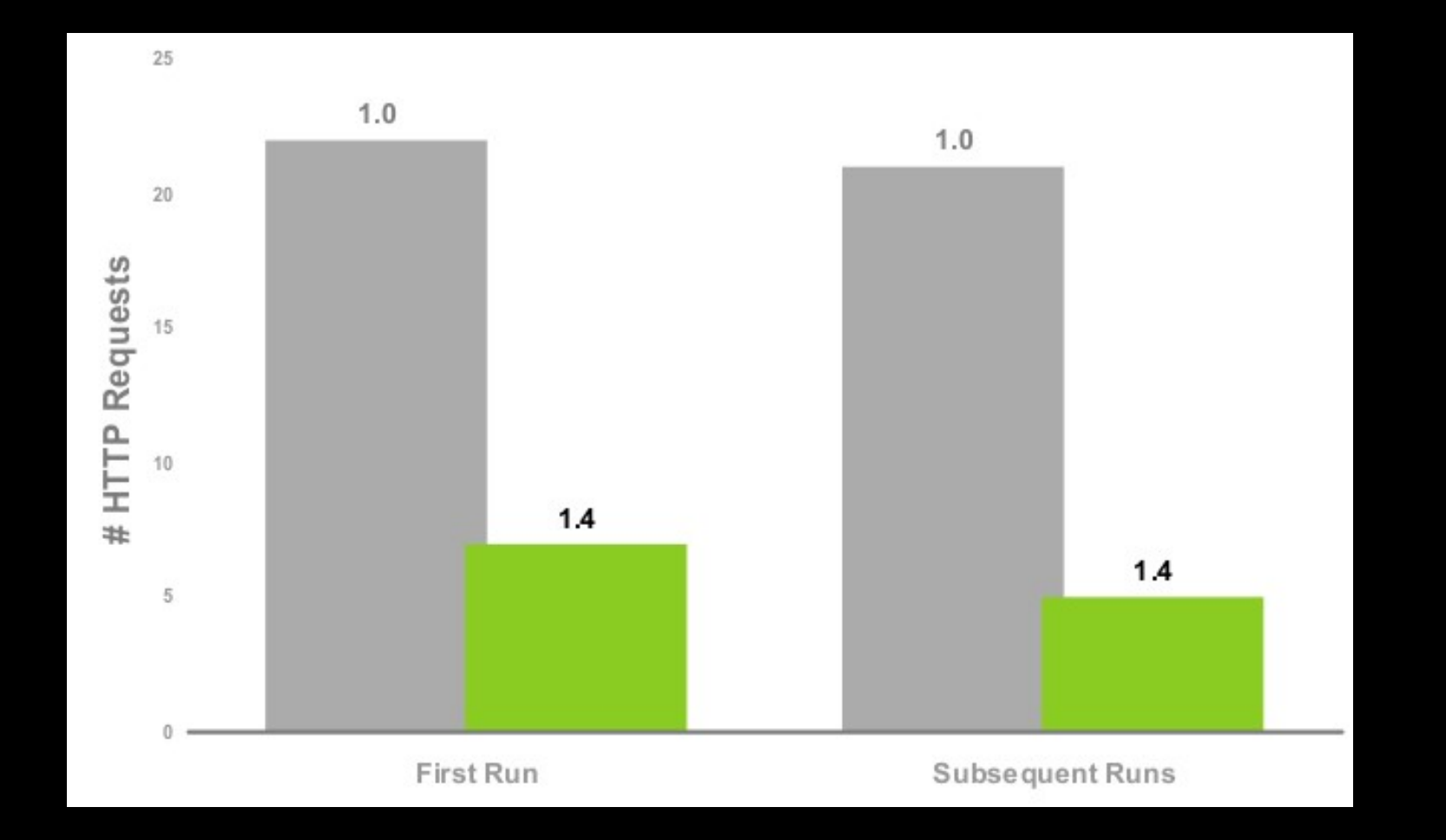

# **Osszefoglalás**

•professzionális fejlesztő eszközök •széles körben elterjedt •jó platform támogatás •az 1.4-es változattól kezdve (>1 év) már éles környezetben is használható •az 1.5-ös további látványos fejlődést hozhat

# Kérdések / elérhetőségek

marton.elek@mail.drotposta.hu

http://jum.hu -- Java User Group http://jhacks.anzix.net -- Java Wiki

# Élő alkalmazások

- •Google Checkout
- •Google Base
- •http://www.queplix.com/
- •http://myhippocampus.com
- •http://www.threerings.net/whirled/
- •http://www.crazybob.org/twubble/

#### Arrays.sort I.

```
private static void mergeSort(Object[] src,
                              0bject[] dest,
                              int low,
                              int high,
                              int of f) {
    int length = high - low;
    // Insertion sort on smallest arrays
    if (length < INSERTIONSORT_THRESHOLD) {
        for (int i = low; i < high; i++)for (int j=i; j>low &&
                     ((Comparable) dest[j-1]).compareTo(dest[j])>0; j--)swap dest, i, i-1;
        return;
    }
    // Recursively sort halves of dest into src
    int destLow = low;
    int destHigh = high;
    low + = off;high += off;
    int mid = (low + high) >> 1;mergeSort(dest, src, low, mid, -off);
```
### Arrays.sort II.

arr.sort()